УДК 621.397, 004.896

# **УПРАВЛЕНИЕ ЯРКОСТНЫМ КОНТРАСТОМ: ОТ ТЕЛЕВИДЕНИЯ К КОМПЬЮТЕРНОЙ ГРАФИКЕ**

**А. О. Боровкова <sup>1</sup> , О. В. Рвачева <sup>2</sup> , А. М. Чмутин <sup>1</sup> <sup>1</sup> Волгоградский государственный университет, кафедра судебной экспертизы <sup>2</sup> Волгоградский государственный медицинский университет, кафедра физики**

Получена 2 февраля 2012 г.

**Аннотация.** Проанализирован классический алгоритм яркостного контрастирования. Изложены критические замечания к нему. Предложен новый алгоритм, свободный от выявленных недостатков. Описаны результаты применения оригинального программного продукта в сравнении с фирменным.

**Ключевые слова:** изображение, яркостный контраст, механизм преобразования, алгоритм сохранения цветности, программная реализация.

Abstract. The classical algorithm of brightness-contrast transform is analyzed. Critical remarks to this algorithm are stated. The new algorithm, free from the revealed mistakes, is offered. Results of original software product application in comparison with the firm are described.

**Key words:** image, brightness contrast, transformation mechanism, chromaticity preservation algorithm, program realization.

Прикладные аспекты настоящей, в общем-то, довольно теоретизированной, разработки в плане радиоэлектроники простираются от телевизоров до компьютеров, от цифровых фотоаппаратов до систем технического зрения. Все эти радиоэлектронные устройства самого различного назначения используют яркостно-контрастное преобразование. Оно может быть аналоговым и цифровым, оно может производиться на той или иной стадии работы с изображением, но, так или иначе, имеет место. При этом не всяким путем это преобразование выполняется корректно, – цветовой сдвиг тому пример [1]. Другое дело, что не во всех приложениях он помеха, как, например, в задачах синтеза изображений. Не всегда он критичен, как, например, в бытовой телепередаче. Но, вот, для аналитического инструментария

компьютерной графики цветовой сдвиг категорически недопустим, поскольку он искажает исследуемую изобразительную информацию. А в тех случаях, когда эта информация кроме всего прочего оказывается криминалистически значимой, алгоритм, порождающий цветовой сдвиг, не может быть утилитарен уже и юридически.

Следовательно, целью нашей работы является такая алгоритмизация процедуры преобразования контраста (здесь и далее – яркостного контраста: вопросы цветового контрастирования выходят за рамки настоящего сообщения) изображения, которая не приводила бы к изменению его цветности в принципе. А задача, поддерживаемая озвученной целью, – разработка и апробация соответствующего программного обеспечения для корректной реализации яркостно-контрастного преобразования.

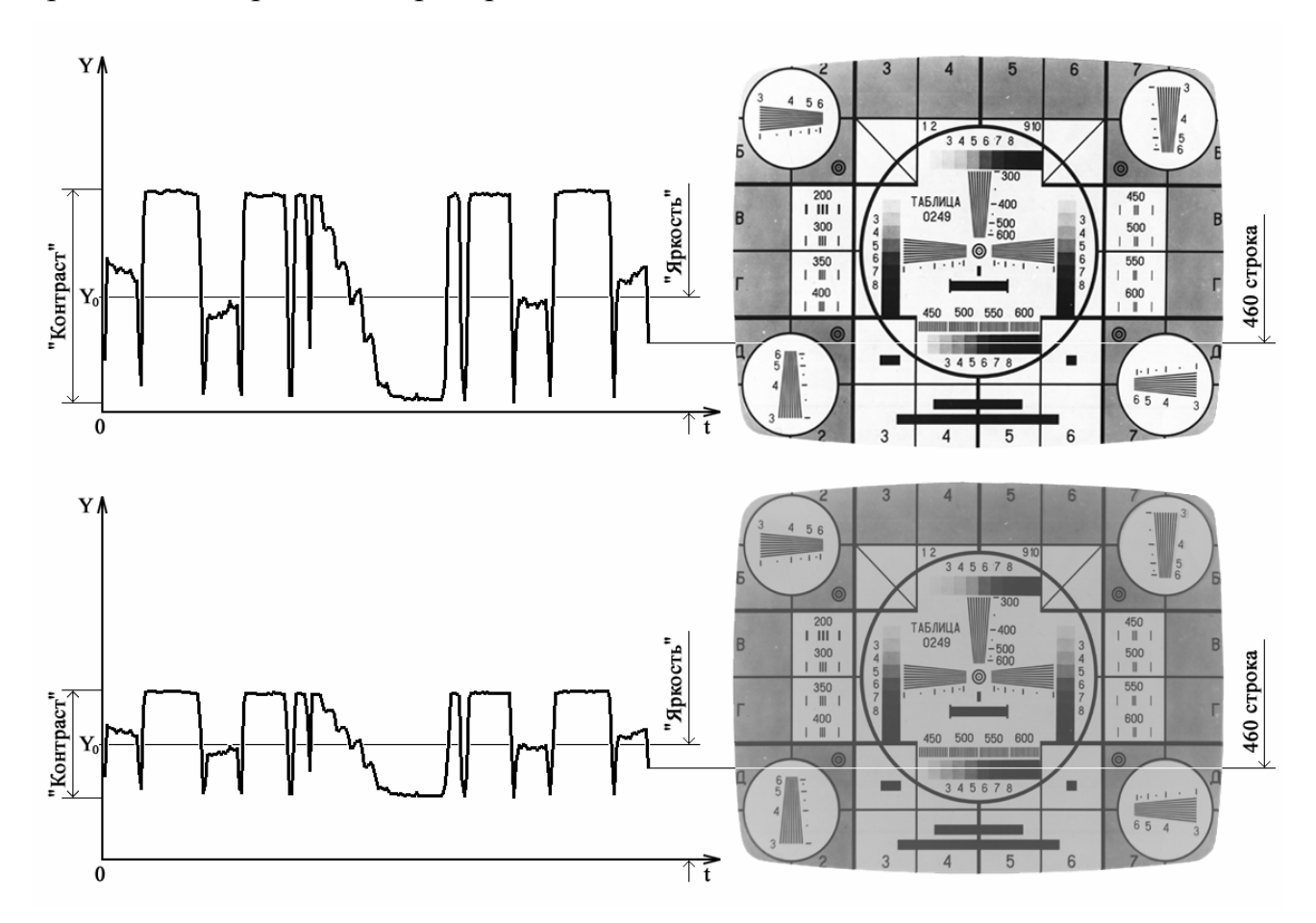

**Рис. 1.** Телевизионный сигнал и настройка параметров изображения.

В радиоэлектронике эти функции управления впервые, пожалуй, появились в сфере телевидения. Начнем с черно-белого ТВ, где вопросов к

адекватности цветопередачи не возникает в принципе. Рассмотрим механизмы регулировки яркости и контраста изображения на экране приемника. Графики ТВ-сигнала (развертки одной и той же строки кадра в стандарте 625×25 с изображением испытательной таблицы) для фиксированной яркости при двух положениях регулировки «Контраст» показаны на рис. 1.

Графики иллюстрируют методологию управления яркостью и контрастом ТВ-изображения: регулировка яркости осуществляется вариацией опорного уровня  $Y_0$  сигнала, а регулировка контраста – вариацией размаха  $(Y_{max} - Y_{min})$ сигнала относительно  $Y_a$ . Математически механизм преобразования произвольного значения сигнала  $Y_t$ , закономерно приводящего к изменению контраста изображения, формализуется выражением

$$
Y_0 \pm Y'_t = M \cdot (Y_0 \pm Y_t), \tag{1}
$$

где  $\Delta = (Y_0 \pm Y_t)$  – отклонение исходной яркости от опорного значения,  $\Delta' = (Y_0 \pm Y_t)$  – отклонение результирующей яркости,  $M$  – коэффициент контрастирования. При  $M > 1$  контраст увеличивается; при  $M < 1$  контраст уменьшается; при  $M = 1$  контраст не изменяется. Способ задания  $M$  может быть линейным, нелинейным, … . Опорной яркостью полагается такое ее значение  $Y_0$ , которое в процессе выполнения контрастирования сохраняется неизменным.

Забегая несколько вперед, отметим: если математически совместить  $Y_0$  с экстремумами диапазона  $(Y_{max} - Y_{min})$  сигнала, или вывести за пределы этого диапазона, вариация М приведет к изменению уже не контраста, а яркости исходного изображения. При  $Y_0 \leq Min(Y_t)$ , росту  $M$  будет соответствовать увеличение яркости; при  $Y_0 \geq Max(Y_t)$ , росту  $M$  будет соответствовать уменьшение яркости. Контраст при подобном изменении яркости иногда тоже

будет изменяться, но этот эффект спорадичен. Таким образом, управление яркостью в принципе можно рассматривать и как составную часть задачи управления контрастом. Эту частность мы определили как вырождение яркостно-контрастного преобразования в сугубо яркостное, реализующееся при предельно возможных значениях  $Y_0$ . Но такая структуризация механизмов управления относится уже к потенциалу программной графики, – о ней чуть позже.

Перейдем к телевидению цветному. Его базовое отличие от черно-белого состоит в утроении числа каналов передачи изобразительной информации. Теперь мы имеем два цветоразностных сигнала  $Y_{(R-Y)t}$ ,  $Y_{(G-Y)t}$  и один яркостный  $Y_t = K \cdot R_t + 3 \cdot G_t + C \cdot B_t$ . По версии ЕС яркостные коэффициенты равны  $K = 0.22272$ ;  $3 = 0.70600$ ;  $C = 0.07128$ , по версии NTSC –  $K = 0.29890$ ;  $3 = 0,58662$ ;  $C = 0,11448$ . В литературе [2] эмпирические по своей природе значения К, З и С чаще всего округляются до:

 $Y_t = 0.299 \cdot R_t + 0.587 \cdot G_t + 0.141 \cdot B_t$ .

Соответственно, опорное значение яркостного сигнала примет вид:

 $Y_0 = K \cdot R_0 + 3 \cdot G_0 + C \cdot B_0.$ 

Таким образом, был осуществлен прямой перенос из черно-белого ТВ в цветное и метода контрастирования и, соответственно, формулы (1). При этом управление контрастом по-прежнему определялось вариацией размаха яркостного сигнала  $Y_t$  [3], а цветовые сигналы в результате контрастирования описывались выражениями:

$$
R'_{t} = R_{0} + M \cdot (R_{t} - R_{0})
$$
  
\n
$$
G'_{t} = G_{0} + M \cdot (G_{t} - G_{0})
$$
  
\n
$$
B'_{t} = B_{0} + M \cdot (B_{t} - B_{0}).
$$
\n(2)

Опуская обсуждение правомерности такого переноса, отметим только появление при регулировке контраста изображения в ЦТВ-приемнике цветового сдвига, подробно исследованного нами в [1]. Подавление последнего предусматривалось цветокоррекцией (введением в (2) индивидуальных множителей к  $R_t^t$ ,  $G_t^t$  и  $B_t^t$ ), реализуемой вручную подстройкой R, G и B потенциометров при визуальном контроле результирующего изображения. Вообще, надо сказать, методология контрастирования с цветокоррекцией неплохо удовлетворяет требованиям к качеству картинки в устройствах отображения графической информации, прежде всего, в силу индивидуализированной визуальной оценки качества результата. Поэтому далее эта методология распространилась на видео, а потом с мониторов плавно перетекла в программную графику (здесь, правда, ее инструментарий стал виртуальным [4]). Однако и в ходе последующего развития программной графики сам цветовой сдвиг при контрастировании никуда не пропал.

Рассмотрим программную реализацию контрастирования подробно на примере самого «перспективного» по отзывам профессионалов [5] редактора Photoshop. Он использует следующее яркостное соотношение [6]:

 $Y_i = 0.2125 \cdot R_i + 0.7154 \cdot G_i + 0.0721 \cdot B_i$ .

Здесь переход от аналогового сигнала к цифровому оформлен заменой переменной  $t$  в обозначении его яркости (его цветовых координат) номером  $i$ соответствующего пикселя.

Вычисление значений цветовых координат каждого пикселя нового (отконтрастированного) цифрового изображения производится по формулам, аналогичным (2):

$$
R'_{i} = R_{0} + M \cdot (R_{i} - R_{0})
$$
  
\n
$$
G'_{i} = G_{0} + M \cdot (G_{i} - G_{0})
$$
  
\n
$$
B'_{i} = B_{0} + M \cdot (B_{i} - B_{0}),
$$
\n(3)

где  $R_i$ ,  $G_i$  и  $B_i$  - значения цветовых координат каждого пикселя исходного цифрового изображения.

В работе [1] показано, что использование этого алгоритма приводит к нарушению цветовой гаммы исходного изображения, - у множества пикселей возникает цветовой сдвиг первого рода  $(R_i^{\prime}/G_i^{\prime} \neq R_i/G_i, G_i^{\prime}/B_i^{\prime} \neq G_i/B_i,$  $B_i/R_i^{\prime} \neq B_i/R_i$ ). Такой сдвиг зависит от исходной цветности пикселя и может быть весьма существенным. Отсутствует он только у пикселей, яркость которых совпадает с опорной  $Y_0$  и, разумеется, у бесцветных (серых). В этом легко убелиться численно [7] или аналитически [1] не только применительно к продукции ADOBE, но и для PhotoImpact, PhotoFiltre Studio, GIMP, практически для всех прочих графических пакетов.

Проблему, обозначенную выше, можно решить следующим образом. Предлагается сохранить ту часть классического алгоритма преобразования яркостного контраста цифровых изображений, которая заключается в задании тем или иным образом коэффициента контрастирования М и опорной яркости  $Y_0$ , с последующим вычислением значений цветовых координат каждого пикселя нового (отконтрастированного) цифрового изображения. Отличие нового алгоритма заключается в том, что с целью преодоления цветового сдвига первого рода, вычисление значений цветовых координат каждого пикселя нового (результирующего) цифрового изображения производится путем решения системы уравнений:

 $Y_i'/Y_i = (K \cdot R_i' + 3 \cdot G_i' + C \cdot B_i')/(K \cdot R_i + 3 \cdot G_i + C \cdot B_i)$  $R'_i/R_i = G'_i/G_i$  $G_i'/G_i = B_i'/B_i$  $(4)$  $B'_{i}/B_{i} = R'_{i}/R_{i}$ .

Здесь через  $R'_i$ ,  $G'_i$  и  $B'_i$  обозначены искомые значения цветовых координат; через  $Y_i$  и  $Y_i' = Y_0 + M(Y_i - Y_0)$  – значения яркости каждого пикселя цифрового изображения до и после яркостно-контрастного преобразования; вместо К, З и С подставляются числовые значения яркостных коэффициентов в соответствии с избранным стандартом.

На первый взгляд такая система уравнений может показаться избыточной, так как для отыскания трех неизвестных (которыми являются цветовые координаты  $R_i^t$ ,  $G_i^t$  и  $B_i^t$ ) необходимо всего лишь три уравнения. И это суждение было бы вполне справедливым при  $R_i \neq 0$ ,  $G_i \neq 0$  и  $B_i \neq 0$ . Однако, при ближайшем рассмотрении одна, две или даже все три цветовых координаты, относящиеся к *i-му* пикселю исходного изображения, могут оказаться нулевыми, и, как следствие, достаточной получается система уже из четырех уравнений, а избыточность становится мнимой.

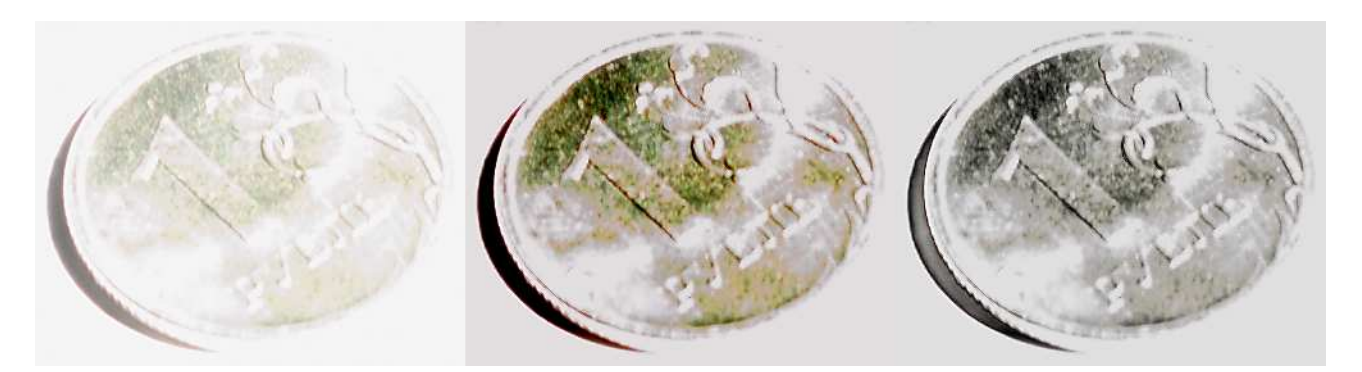

Рис. 2. Слева – исходное изображение, в центре – обработанное средствами Photoshop CS5<sup>\*</sup>, справа - обработанное по оригинальному алгоритму

Авторами был разработан пакет прикладных программ для выполнения яркостного контрастирования в соответствии с предложенным алгоритмом.

<sup>\*</sup>использовался программный инструмент <curves>; преобразование проводилось относительно самой светлой точки изображения по уровню 1/3 (170 единиц на 24-битной шкале яркостей).

Итоги апробации этого программного пакета иллюстрируются рис. 2. Они представлены здесь сравнительно с результатами контрастирования по классическому алгоритму, используемому ADOBE (Photoshop), **COREL** (CorelDRAW), MICROSOFT (PaintNET) и проч.

Объект для съемки выбран исходя из тех соображений, что цвет не совсем новой рублевой монеты всем нам хорошо известен при любом, как избыточном, так и недостаточном освещении. Исходный снимок был сделан фотоаппаратом NIKON D3000 при искусственно завышенной выдержке и преобразован из фирменного формата .nef в универсальный формат .png с 48битным цветовым разрешением без какой либо дополнительной обработки, для этого была использована программа Raw Therapee v.3.0.

Как видно из рис. 2, контрастирование, выполненное в Photoshop, сразу привело к появлению цветового сдвига в желто-зеленую область. Этот сдвиг может быть и не всегда велик, но, как это доказано в работе [1], неизбежен. По абсолютной величине его можно описать соответствующей трехкомпонентной погрешностью:

 $\Delta_i (R/G) = R_i^t / G_i^t - R_i / G_i$ 

 $\Delta_i(G/B) = G'_i/B'_i - G_i/B_i$ 

 $\Delta_i (B/R) = B_i/R_i' - B_i/R_i.$ 

В проиллюстрированном же случае ее локально усредненная оценка для  $G/B$  достигает +2,7, что составляет  $\approx$ 250% от исходного значения. Это немало,

и действительно, когда разглядываешь предыдущую страницу в масштабе 1:10, средняя монета уже больше походит на «медь», чем на «серебро».

Напротив, использование для столь же существенного повышения яркостного контраста авторского пакета прикладных программ никакого

<sup>\*</sup>преобразование проводилось относительно опорной яркости  $Y_0 = 65535$  (по 48-битной шкале) с коэффициентом контрастирования  $M = 3$ .

цветового сдвига не дает, поскольку решение системы уравнений (4) сохраняет цветность каждого пикселя, и  $\Delta_i$  ( $R/G$ )  $\equiv 0$ ,  $\Delta_i$  ( $G/B$ )  $\equiv 0$ ,  $\Delta_i$  ( $B/R$ )  $\equiv 0$ . Само

по себе повышение яркостного контраста среднего и правого изображений в сравнении с левым на рис. 2 мы не комментируем. Тут все очевидно: ожидаемый эффект повышения контраста достигается, и он одинаков по величине при обоих алгоритмах, – достаточно на глаз сопоставить яркости фонов на среднем и правом изображениях.

В заключение остановимся на перспективах предлагаемой новации. Помимо наиболее близких для нас профессионально экспертных приложений описанной разработки, мы прогнозируем интерес к ней у тех, кто занимается научным поиском, традиционно ориентируясь на визуальный путь анализа изобразительной информации. Здесь в первую очередь просматривается направление аэро- и космической съемки. На самом деле, тяжело убеждать картографа, к примеру, или метеоролога в том, что артефактами типа неоправданного сдвига цвета при телеметрии удаленных объектов можно было бы и пренебречь. Не менее трудно эти артефакты на уже обработанном снимке искать и выправлять. В этом плане разработанный программный пакет мог бы оказаться определенным подспорьем не только в области приложений радиоэлектроники, но и в диверсифицированной сфере исследовательской деятельности.

# **Литература**

- 1. *Рвачева О.В., Стрюкова А.О., Чмутин А.М.* Яркостное преобразование и цветовой сдвиг: проблемы Microsoft, Corel, Adobe, etc*. //* Актуальные проблемы гуманитарных и естественных наук. 2010. №10. С. 32-38.
- 2. *Фисенко В.Т., Фисенко Т.Ю.* Компьютерная обработка и распознавание изображений: Учебное пособие. – СПб.: СПбИТМО, 2008. 192 с.
- 3. *Джакония В.Е., и др.* Телевидение: Учебник. / Под ред. В.Е. Джаконии. М.: Горячая линия - Телеком, 2002. 640 с.

- 4. *Годен Ж.,* Колориметрия при видеообработке. М.: Техносфера, 2008. 328 с.
- 5. Обзор графических редакторов [Электронный ресурс]. Режим доступа: http://www.schoolphotography.ru.
- 6. Иллюстрированный самоучитель по Adobe Photoshop 6 [Электронный ресурс]. – Режим доступа: http://computers.plib.ru.
- 7. *Ковалева Н.В., Рвачева О.В., Чмутин А.М.* Компьютерная графическая технология повышения контраста изображений в прикладной криминалистике. // Сб. докл. 19 Межд. конф. «Лазеры. Измерения. Информация». Т. 2. – СПб.: СПбГПУ, 2009. С. 188-201.